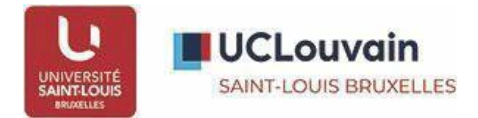

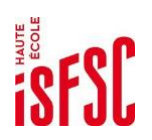

# **L'Option Master en BAC 3 - COMU**

Cette option est destinée aux étudiant-es qui débutent leur troisième année de bachelier COMU et qui souhaitent **anticiper leur future inscription** au **Master 120 à horaire décalé en Stratégie de la communication et culture numérique** proposé par votre haute école **ISFSC** et l'**UCLouvain site de Saint-Louis- Bruxelles**.

Le master s'adresse aux étudiant-es désireux et désireuses de maîtriser les compétences liées aux **stratégies communicationnelles** (analyse, gestion et élaboration de projet de communication, etc.) avec un attachement tout particulier pour **la culture numérique**.

#### **Comment accéder à ce master ?**

Il s'agit d'un **programme universitaire**. Étant donné que vous passez d'une haute école à une université, vous devez normalement suivre une formation complémentaire issue du programme de bachelier de l'USL- B. **MAIS** en tant que **bacheliers COMMU ISFSC de bloc 2,** vous pouvez **anticiper** et préparer votre entrée au master en prenant "**l'Option Master"** dès votre 3<sup>e</sup> année de bac.

### **En quoi consiste "l'Option master" ?**

Cette option diminue considérablement la formation complémentaire à suivre lors de vos années master. Il ne s'agit pas de vous ajouter des cours en plus lors de votre BAC 3, mais bien de **remplacer les UE ISFSC du premier quadrimestre** du programme de cours normalement prévu à la haute école par des UE issues de cours de Saint-Louis Bruxelles (UCLouvain). Choisir cette option vous permet donc d'anticiper 20 crédits de la formation complémentaire durant le premier quadrimestre de votre 3<sup>e</sup> année de BAC à l'ISFSC.

#### **Votre programme de BAC 3**

#### *Quadrimestre 1 (horaire type sous réserve de modification)*

• Statistiques et analyse des données (UCLouvain Site Saint-Louis) – 10 CR –cours du soir – Titulaire : Renaud Maes – Vendredi 17h15-20h15

Ce cours est un cours de BAC3 en sciences politiques, orientation générale, en horaire décalé. L'horaire type se trouve ici : [https://uclouvain.be/etudier/horaire-choix-de](https://uclouvain.be/etudier/horaire-choix-de-programme.html?programme=spdb1ba)[programme.html?programme=spdb1ba](https://uclouvain.be/etudier/horaire-choix-de-programme.html?programme=spdb1ba)

- Usage et réception des médias (UCLouvain Site Saint-Louis) 5 CR cours de jour Titulaire : Geoffroy PATRIARCHE – Vendredi 13h30-15h30 ;
- Méthodes de terrain : observations et entretien (UCLouvain Site Saint-Louis) 5 CR cours de jour – Titulaire : Emmanuelle LENEL – Mercredi 15h45-17h45

Ces deux cours sont des cours de BAC2 en Information et communication dont l'horaire type se trouve ici : [https://uclouvain.be/etudier/horaire-choix-de](https://uclouvain.be/etudier/horaire-choix-de-programme.html?programme=comb1ba)[programme.html?programme=comb1ba](https://uclouvain.be/etudier/horaire-choix-de-programme.html?programme=comb1ba)

#### *Quadrimestre 1 et 2*

- Stage à l'ISFSC 20 CR
- TFE à l'ISFSC 20 CR

## **Résultat ?**

Votre diplôme en fin de 3<sup>e</sup> année est bien un diplôme de 3<sup>e</sup> BAC en Communication de la haute école ISFSC. Mais une fois ce diplôme en poche, vous pouvez vous inscrire au master en Stratégie de la communication à l'UCLouvain Saint-Louis Bruxelles. Il ne vous reste plus que 5 ou 10<sup>\*</sup> crédits complémentaires à prendre en plus de vos 120 crédits de master (étalés sur 2 ans). **Un programme allégé et un diplôme universitaire à la clé** !

Vous trouverez plus d'informations sur le master sur la page « programme » de l'UCLouvain Saint-Louis Bruxelles :<https://uclouvain.be/prog-2023-comb2m> (parcourir les différents onglets du menu horizontal).

Voici le lien vers l'horaire (susceptible de changements) :

\*Les crédits complémentaires se limitent à 5 CR si vous avez réussi l'UE "Méthodologie de la recherche" en bloc2.